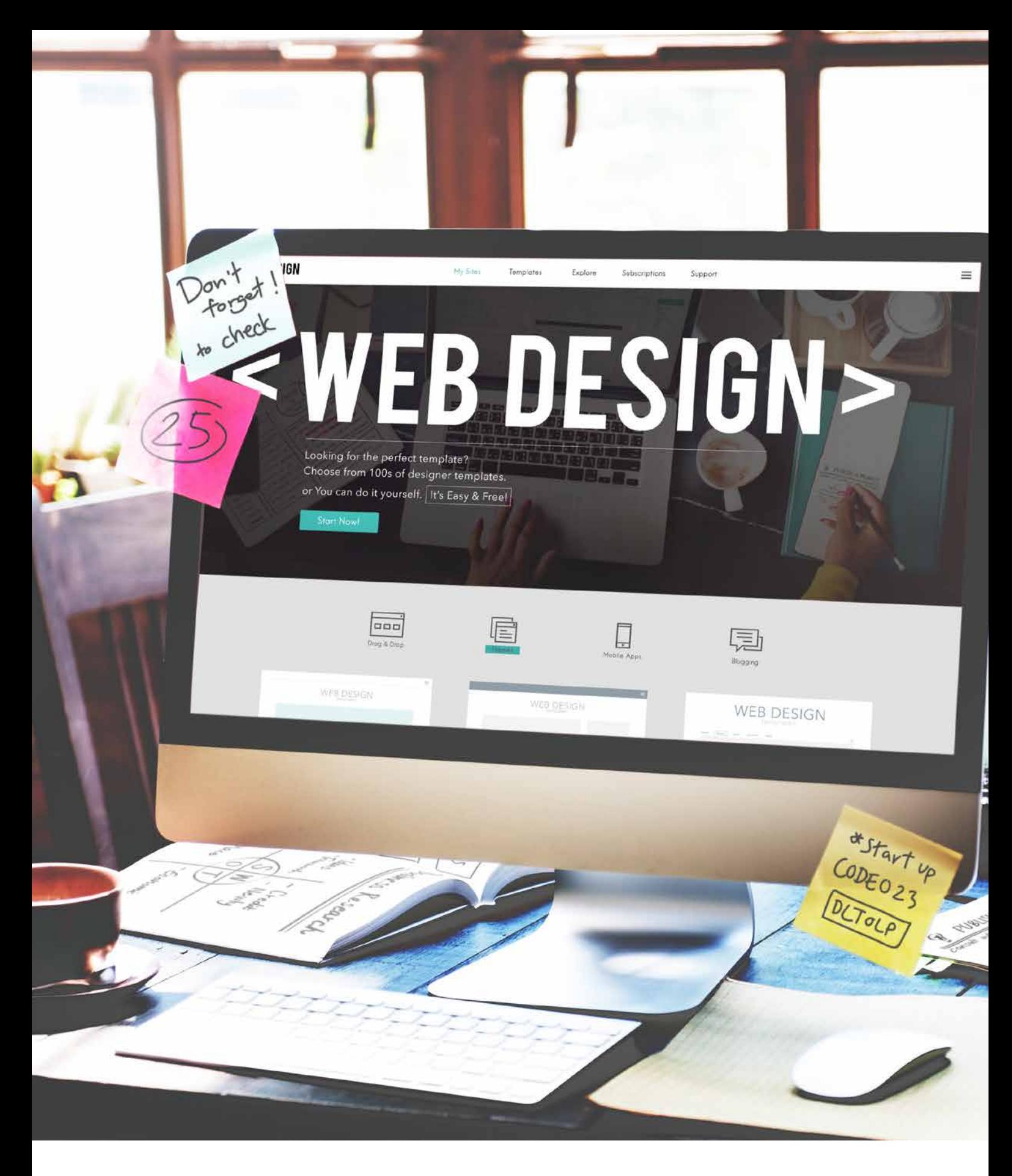

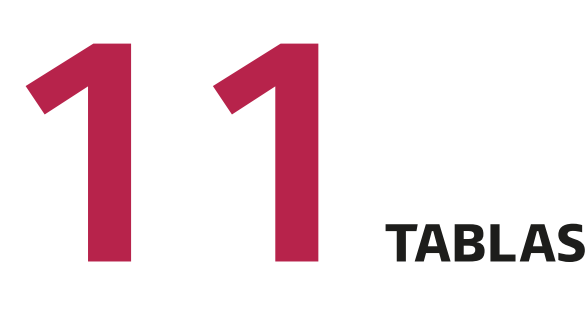

Son elementos de HTML que nos ofrecen la posibilidad de representar datos de una o varias dimensiones (matriz) con la información distribuida en filas y columnas.

Uno de los objetivos que pretende HTML5 es conseguir separar el contenido que se pretende mostrar en una página web de la forma en la que lo ha presentado, mediante hojas de estilo CSS.

A la hora de definir una tabla, debemos hacerlo haciendo uso de la siguiente directiva:

### <**table**>

## **…** <**/table**>

Hasta el momento, y para versiones anteriores a HTML5, se han podido utilizar distintos atributos como: *align*, *bgcolor*, *cellspacing*, *cellpadding*, *width*, *rules* y *summary*. Sin embargo, desde la aparición de HTML5, solo soporta el atributo *border* dentro de la etiqueta <*table*>, que nos ofrece la información de si las celdas de la tabla deben tener fronteras o no. Según cual sea la respuesta, va a devolver 0 o 1.

Si tenemos una tabla, el primer elemento que podemos representar es el que aparece dentro de la etiqueta:

#### <**caption**>

Representa el título de la tabla que lo contiene.

# **11.1. Filas, columnas <sup>y</sup> celdas**

Las tablas se componen de un número de filas y columnas que se pueden representar a través de la directiva:

<**tr**> **…**<**/tr**>

Después, cada fila cuenta con una serie de elementos:

### <**td**> **…**<**/td**>

*Nos permite ir generando las diferentes columnas con su valor asignado dentro de una determinada fila.*

### <**th**> **…**<**/th**>

*Realiza columnas de cabecera y contiene un texto centrado y en negrita.*

Cada dato de una fila y una columna determinada contiene un dato al que denominamos *valor*.

# **11.2. Combinación de celdas**

Es posible combinar un conjunto de celdas de una determinada tabla, hecho que va a afectar a su definición:

<*colgroup*>: representa las columnas de una tabla.

<*col*>: indica el número de columnas que tiene una tabla.

Disponemos de un conjunto de elementos que nos permiten referirnos, en lenguaje HTML, a las diferentes partes de una tabla, como:

<*thead*>: cabecera <*tbody*>: bloques de filas <*tfoot*>: pie